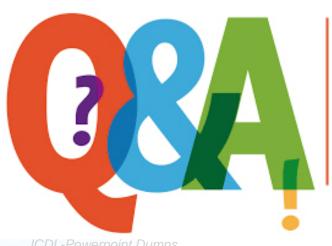

Up-to-date Questions and Answers from authentic resources to improve knowledge and pass the exam at very first attempt. ---- Guaranteed.

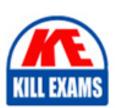

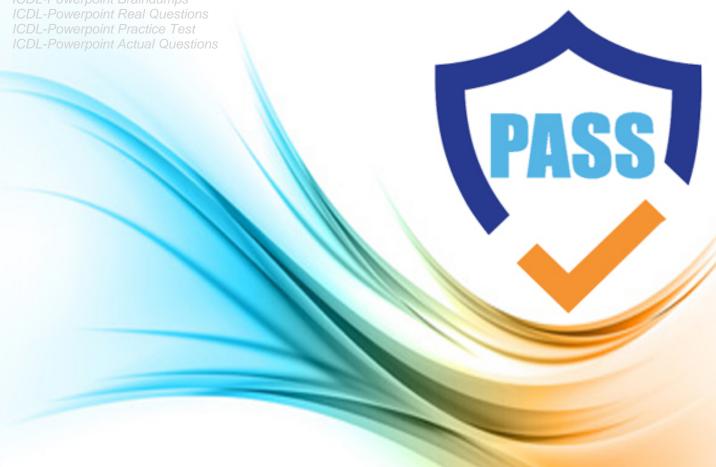

**ICDL** 

# **ICDL-Powerpoint**

The ICDL L4 PowerPoint

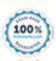

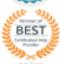

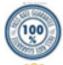

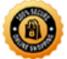

#### **QUESTION:** 59

PowerPoint has detected a spelling error on this slide.

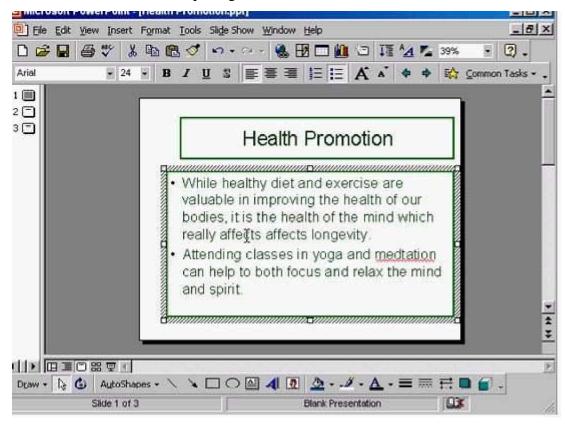

Use the spell checker to correct the spelling of just this occurrence of the word, meditation.

**Answer:** Right click on the word meditation

#### **QUESTION:** 60

Duplicate the selected slide as slide number 2 in Company Strategy, which is also currently open.

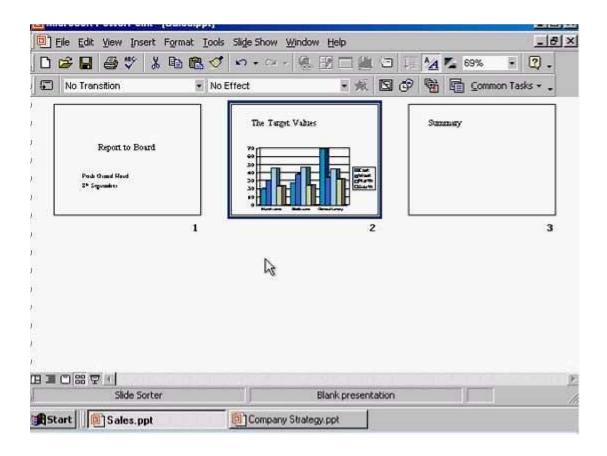

**Answer:** Right click on slide 2 -> select copy -> Select Company Strategy from the taskbar -> right click after slide 1 and select paste

#### **QUESTION:** 61

Add an image of a Frog to this slide from the Animals category of the Microsoft Clip Art gallery.

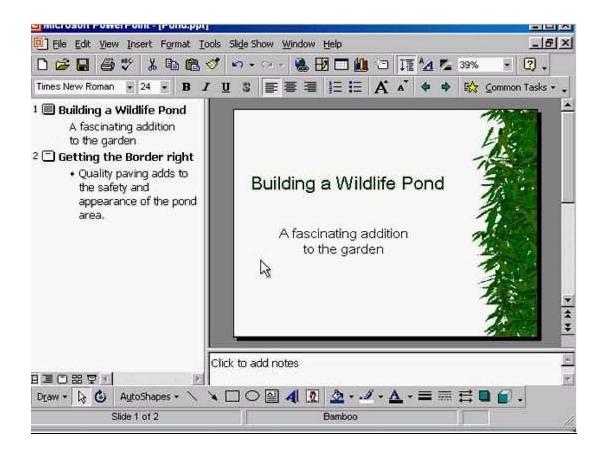

**Answer:** Insert -> picture -> clip art -> animals -> select frog -> insert

### **QUESTION:** 62

Insert a text box within the red square.

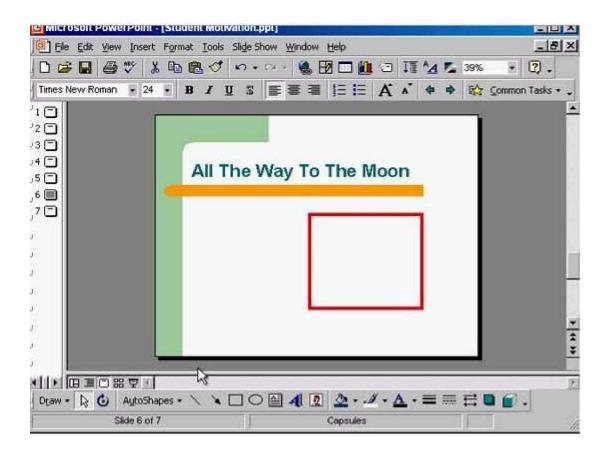

**Answer:** Select text box tool from the drawing toolbar -> put the cursor in the red square and draw the text box

### **QUESTION:** 63

Change the output settings for this presentation to those best suited for printing 35mm slides.

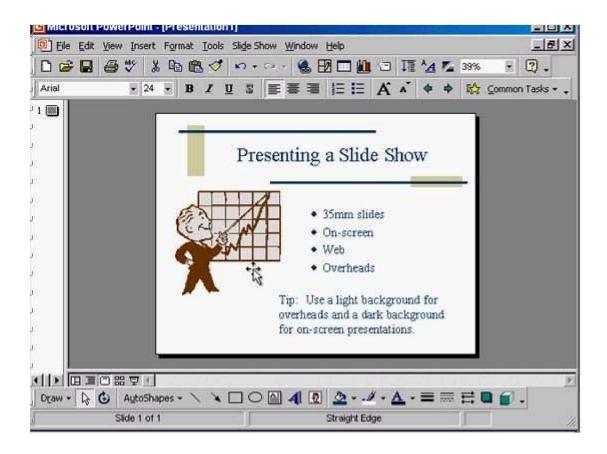

**Answer:** File -> page setup -> in the slides sized for from the drop down list select 35 mm slides -> ok

## **QUESTION:** 64

Print 3 copies of the outline of this presentation.

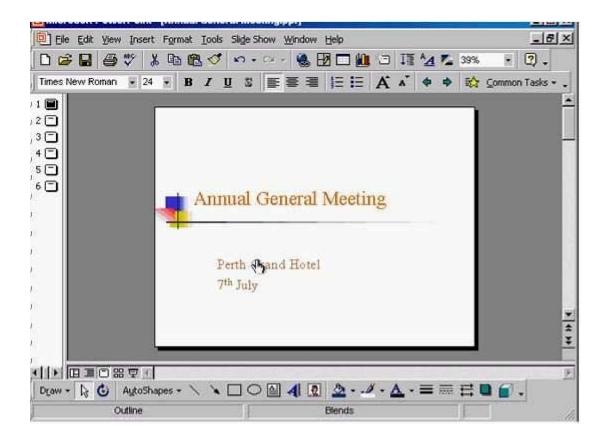

**Answer:** File -> print -> in print what section -> select outline -> in the number of copies section select 3 -> ok

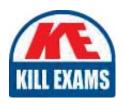

# **SAMPLE QUESTIONS**

These questions are for demo purpose only. **Full version** is up to date and contains actual questions and answers.

Killexams.com is an online platform that offers a wide range of services related to certification exam preparation. The platform provides actual questions, exam dumps, and practice tests to help individuals prepare for various certification exams with confidence. Here are some key features and services offered by Killexams.com:

<u>Actual Exam Questions</u>: Killexams.com provides actual exam questions that are experienced in test centers. These questions are updated regularly to ensure they are up-to-date and relevant to the latest exam syllabus. By studying these actual questions, candidates can familiarize themselves with the content and format of the real exam.

**Exam Dumps**: Killexams.com offers exam dumps in PDF format. These dumps contain a comprehensive collection of questions and answers that cover the exam topics. By using these dumps, candidates can enhance their knowledge and improve their chances of success in the certification exam.

<u>Practice Tests</u>: Killexams.com provides practice tests through their desktop VCE exam simulator and online test engine. These practice tests simulate the real exam environment and help candidates assess their readiness for the actual exam. The practice tests cover a wide range of questions and enable candidates to identify their strengths and weaknesses.

<u>Guaranteed Success</u>: Killexams.com offers a success guarantee with their exam dumps. They claim that by using their materials, candidates will pass their exams on the first attempt or they will refund the purchase price. This guarantee provides assurance and confidence to individuals preparing for certification exams.

<u>Updated Content:</u> Killexams.com regularly updates its question bank and exam dumps to ensure that they are current and reflect the latest changes in the exam syllabus. This helps candidates stay up-to-date with the exam content and increases their chances of success.

<u>Technical Support</u>: Killexams.com provides free 24x7 technical support to assist candidates with any queries or issues they may encounter while using their services. Their certified experts are available to provide guidance and help candidates throughout their exam preparation journey.